## **Fluxo de tramitação de Projetos Pedagógicos de Cursos - PPCs (Cursos Integrados e Subsequentes)**

Este documento apresenta o fluxo de tramitação dos processos de Projetos Pedagógicos de Curso no SIPAC, em conformidade com o estabelecido na Instrução Normativa Proen n.º [02/2016](https://ifrs.edu.br/wp-content/uploads/2017/08/in-002-2016.pdf).

Os processos que envolvam modificações pontuais, isto é, sem impacto nos dados que devem constar na Resolução de aprovação dos cursos, poderão apresentar alguma alteração em relação ao fluxo que segue. Nesses casos, orienta-se consulta junto à Equipe Pedagógica da Proen, por meio de ofício.

Em caso de dúvidas sobre o cadastro do processo no SIPAC, como fazer as assinaturas, acesse os Manuais e [Orientações](https://ifrs.edu.br/administracao/gestao-documental/manuais-e-orientacoes/) da Mesa Virtual - SIPAC Protocolo.

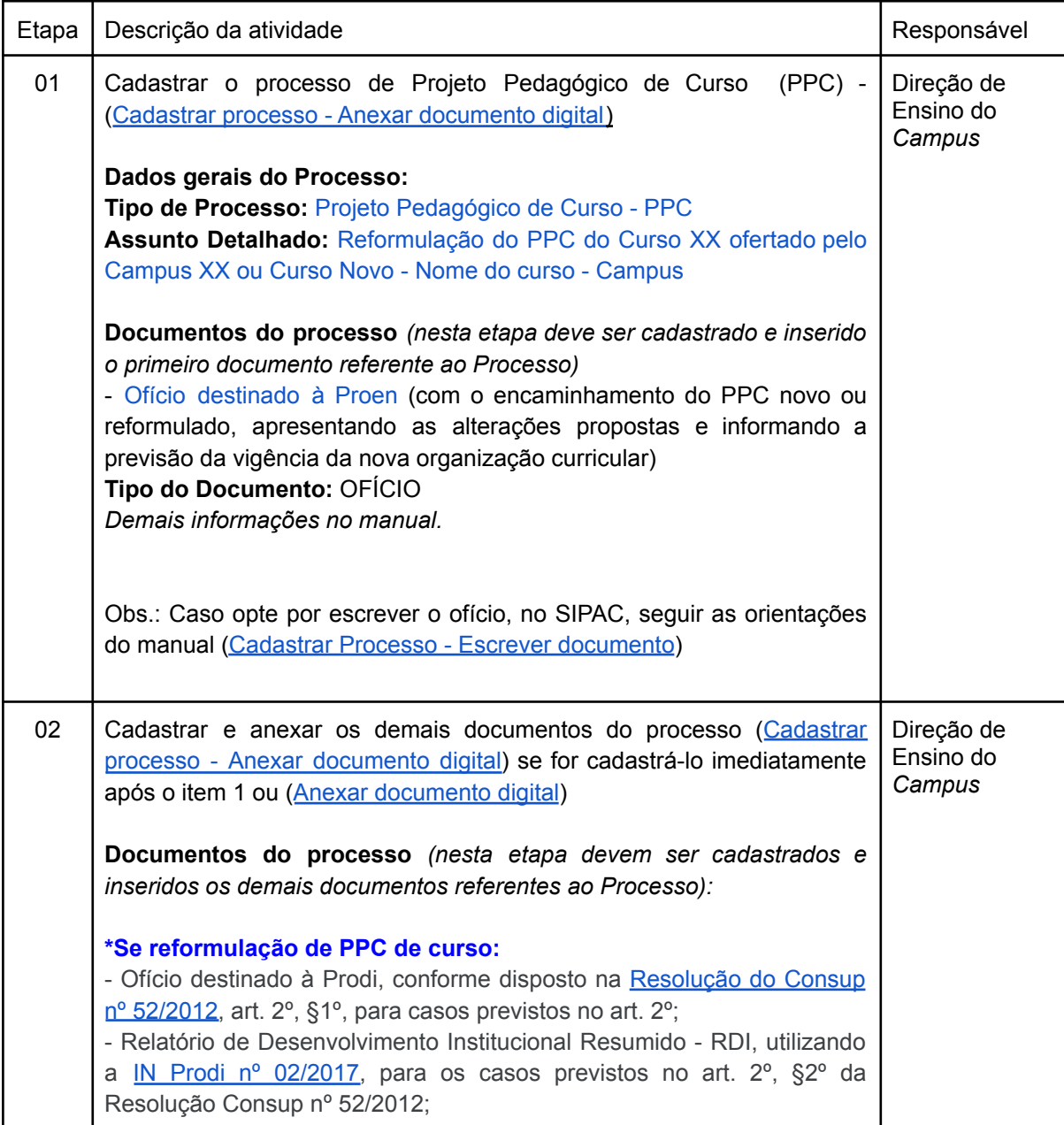

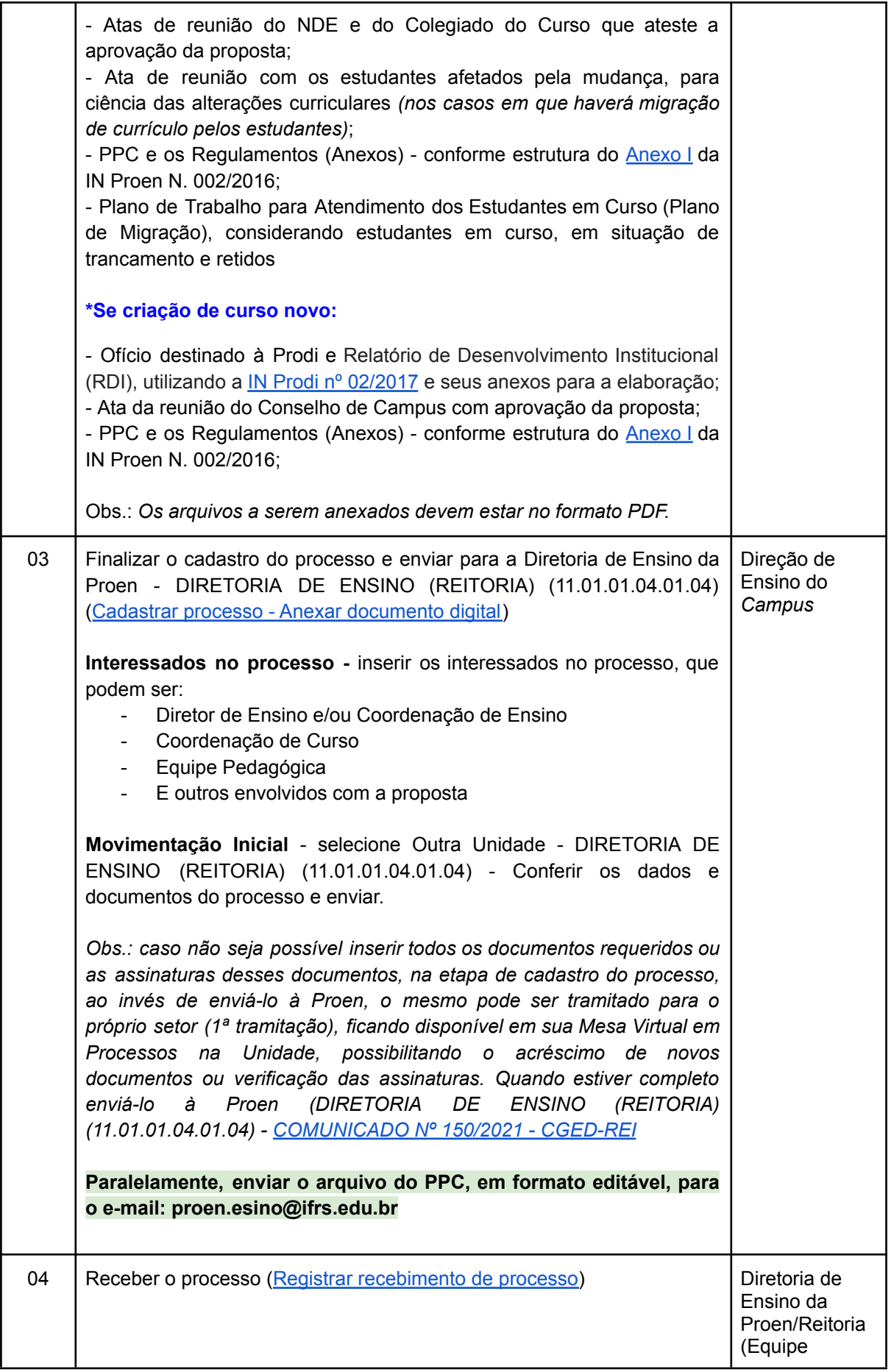

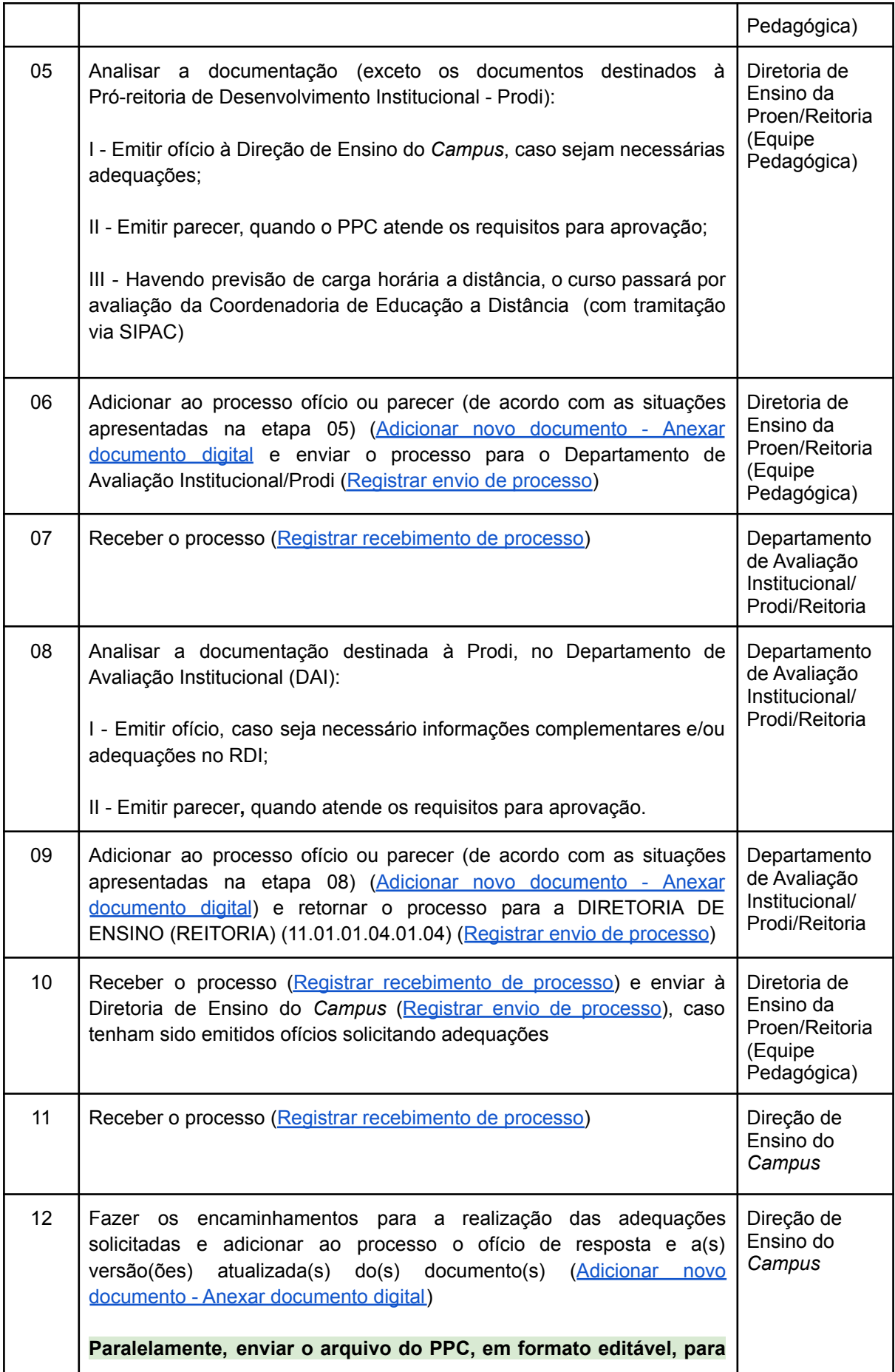

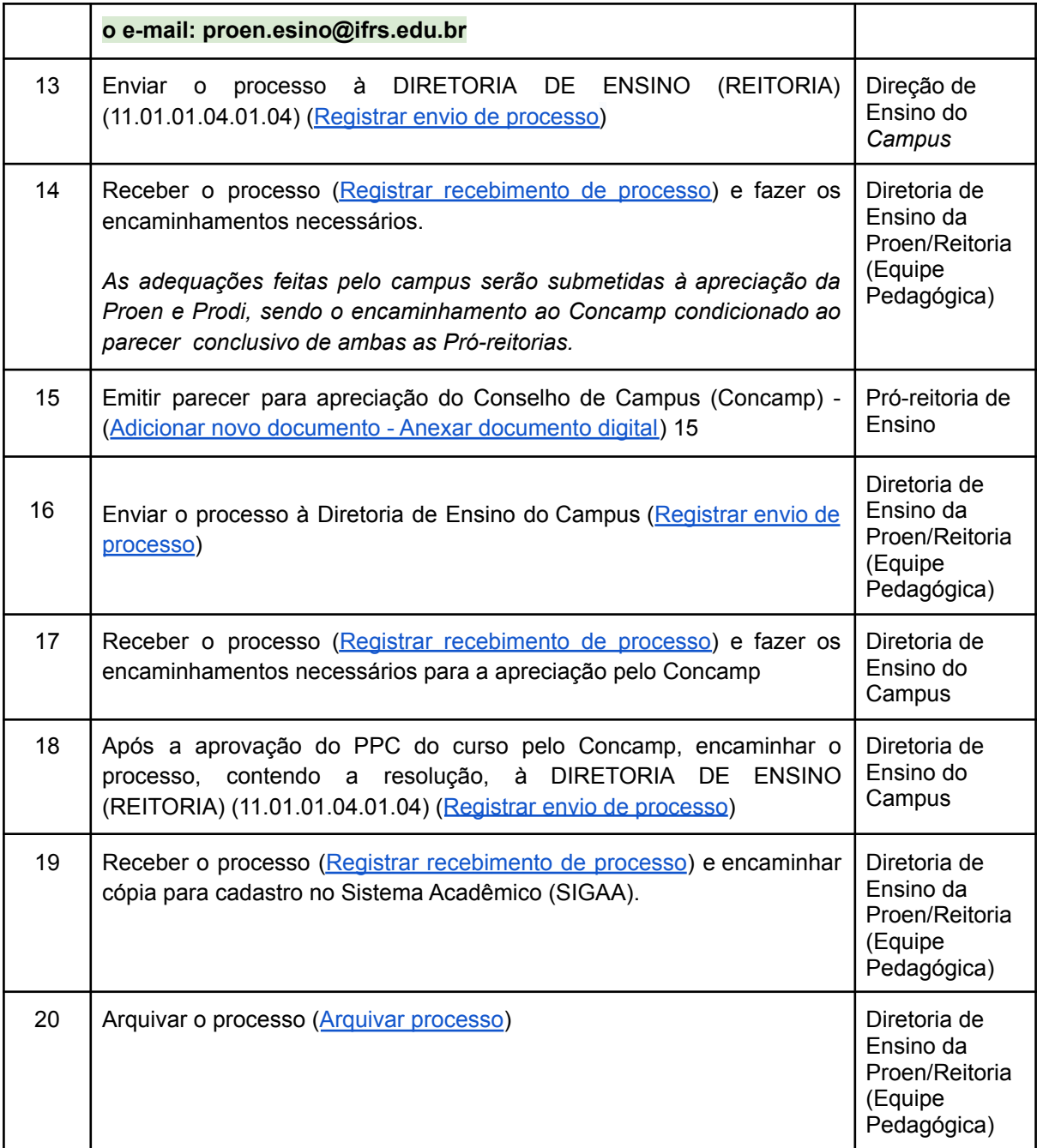